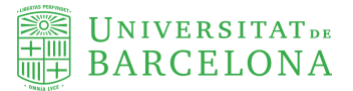

Acelerando la investigación cualitativa con inteligencia artificial: una guía práctica para el diseño, desarrollo y ejecución de investigación con entrevistas

Carlos Lopezosa, Manuel Goyanes y Lluís Codina

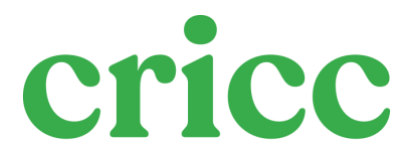

Centre de Recerca en Informació, Comunicació *i* Cultura

Facultat d'Informació i Mitjans Audiovisuals Universitat de Barcelona Melcior de Palau, 140 08014 Barcelona

Autores: Carlos Lopezosa, Manuel Goyanes y Lluís Codina

Obra distribuida sobre una licencia Creative Commons [BY-NC-SA](https://creativecommons.org/licenses/by-nc-sa/4.0/deed.es) 4.0

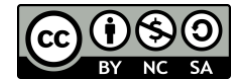

### **Cita recomanada**

Lopezosa, Carlos; Goyanes, Manuel; Codina, Lluís (2024) *Acelerando la investigación cualitativa con inteligencia artificial: una guía práctica para el diseño, desarrollo y ejecución de investigación con entrevistas*. Col·lecció del CRICC. Barcelona: Universitat de Barcelona.

### **Financiación Cita**

Este trabajo forma parte de los desarrollos metodológicos del proyecto "Parámetros y estrategias para incrementar la relevancia de los medios y la comunicación digital en la sociedad: curación, visualización y visibilidad (CUVICOM)". PID2021-123579OB-I00 (MICINN), Ministerio de Ciencia e Innovación (España).

## **Sobre los autores**

**Carlos Lopezosa** es doctor en comunicación por la Universitat Pompeu Fabra y profesor lector en la Universitat de Barcelona. Su tesis doctoral se centró en el estudio de los factores de posicionamiento de sitios intensivos en contenidos, y en especial de medios de comunicación online, así como en la evaluación de herramientas de análisis SEO. Es especialista en visibilidad web y en el uso de la inteligencia artificial en metodologías de investigación. Ha sido profesor asociado de la Universitat Pompeu Fabra, impartiendo docencia en la Facultad de Comunicación, en el Grados de Periodismo, Comunicación Audiovisual y Publicidad y Relaciones Públicas.

ORCID: 0000-0001-8619-2194

Contacto: lopezosa@ub.edu m.

**Manuel Goyanes** se desempeña como Profesor Titular de Métodos de Investigación en la Universidad Carlos III de Madrid. Su trabajo interdisciplinar gira en torno al diseño teórico y la prueba empírica de procedimientos metodológicos cuantitativos y cualitativos de vanguardia para abordar científicamente aspectos desafiantes de la investigación en ciencias sociales.

ORCID: 0000-0001-8329-0610 Contacto: [manuel.goyanes@uc3m.es](mailto:manuel.goyanes@uc3m.es)

**Lluís Codina** es profesor de la Universitat Pompeu Fabra. También es profesor de la Barcelona School of Management – UPF. Es miembro del Grupo de Investigación en Documentación Digital y Comunicación Interactiva (UPF) reconocido por la Generalitat de Cataluña, así como director del Observatorio de Cibermedios, dedicado al seguimiento de tendencias y curación de contenidos sobre periodismo digital.

ORCID: https://orcid.org/0000-0001-7020-1631

Correo electrónico: lluis.codina@upf.edu | Sitio web personal: lluiscodina.com.

## **Resumen**

Este informe ofrece orientación práctica para investigadores sobre cómo utilizar éticamente la inteligencia artificial generativa en estudios cualitativos mediante entrevistas. Específicamente, se propone el uso deChatGPT, Whisper, Gemini y Perplexity como servicios de apoyo y complementarios a la inteligencia humana para el diseño y ejecución de las diferentes fases del proceso de investigación cualitativo. De esta forma, el informe inicialmente testea el uso de inteligencia artificial en la generación de objetivos y preguntas de investigación supervisados por el humano para, posteriormente, planificar guía de entrevistas, lo que incluye el diseño de preguntas, la configuración del perfil de los posibles entrevistados, la redacción del correo electrónico de presentación a posibles participantes y la obtención del consentimiento informado. Asimismo, y con el objetivo de facilitar, acelerar e innovar tecnológicamente el proceso metodológico, el informe propone y experimenta el uso de inteligencia artificial en la realización propiamente de las entrevistas, detallando con ejemplos prácticos aspectos cruciales como la traducción directa por voz entre entrevistador y entrevistados de diferentes lenguas, así como la transcripción y traducción automática de las entrevistas de audio a texto. Finalmente, el informe aporta evidencias, ejemplos y sugerencias para el análisis del contenido, incluyendo su análisis temático y la comunicación no verbal de los entrevistados grabados en vídeo. El informe concluye con unas pautas de uso ético y recursos online complementarios de ayuda al personal investigador.

## **Palabras clave**

ChatGPT, Whisper, Gemini, entrevistas, análisis del contenido, inteligencia artificial, IA, protocolos, métodos de investigación, ética de la investigación.

# **Índice**

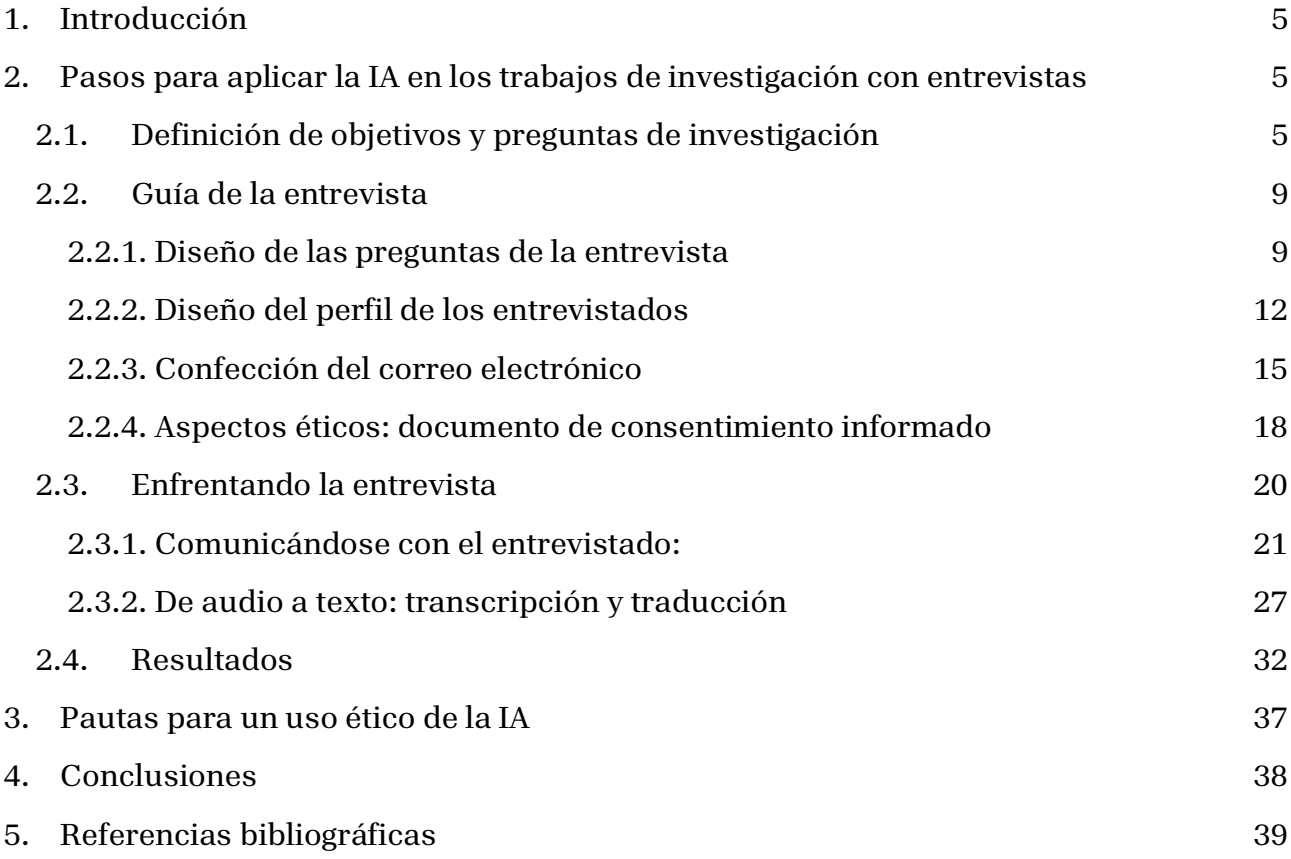

## <span id="page-5-0"></span>**1. Introducción**

En los últimos años, la investigación cualitativa ha experimentado una transformación considerable, impulsada en gran medida por el resurgimiento de la inteligencia artificial (Gil de Zúñiga; Goyanes; Durotoye, 2024). Este avance tecnológico, facilitado, en parte, por la llegada de tecnologías como ChatGPT de OpenAI o Gemini de Google, ha tenido un impacto significativo en la investigación al proporcionar herramientas que abren nuevas vías de aplicación para una amplia gama de metodologías cuantitativas y cualitativas respaldadas por inteligencia artificial (Goyanes y Lopezosa, 2024).

En respuesta a esta situación, este trabajo presenta un protocolo que aprovecha el apoyo de la inteligencia artificial generativa en una de las metodologías cualitativas más utilizadas: las entrevistas. El objetivo de este informe es explorar el proceso humano-máquina en el análisis de las entrevistas y poner a prueba las capacidades de la IA, específicamente ChatGPT, Whisper, Gemini y Perplexity, en las diversas etapas del diseño y ejecución de un estudio de este tipo. Este enfoque busca explorar cómo estas herramientas pueden apoyar, mejorar y acelerar la investigación cualitativa, proporcionando un análisis detallado de su aplicación en este contexto.

En primer lugar, exploraremos cómo la IA puede asistirnos en la definición de los objetivos y preguntas de investigación, para luego examinar cómo podemos emplear la IA en el desarrollo de la guía de la entrevista. A continuación, nos centraremos en superar, con la ayuda de la IA, algunas barreras comunes a este tipo de investigaciones como la realización de entrevistas con personas que no hablan nuestro idioma, o la transcripción y traducción manual de entrevistas desde el formato audio. Asimismo, evaluaremos la viabilidad de utilizar esta tecnología en el análisis de contenido de las entrevistas y la comunicación no verbal de los entrevistados. El informe concluirá con pautas éticas de uso y recursos en línea complementarios para ayudar al personal investigador que quiera adentrarse en este tipo de métodos apoyados con inteligencia artificial.

# <span id="page-5-1"></span>**2. Pasos para aplicar la IA en los trabajos de investigación con entrevistas**

En las secciones siguientes, mostraremos los pasos que consideramos necesarios para aplicar la inteligencia artificial en los trabajos de investigación con entrevistas. Para ello, exploraremos detalladamente cómo la IA puede ayudar en cada etapa del proceso, desde la definición de los objetivos y preguntas de investigación hasta el análisis y la interpretación de los datos obtenidos a través de las entrevistas.

## <span id="page-5-2"></span>**2.1. Definición de objetivos y preguntas de investigación**

Antes de embarcarnos en el proceso de entrevistar a individuos para nuestro estudio, resulta fundamental diseñar la propuesta de trabajo tomando en consideración los objetivos y preguntas de investigación. Bajo esta premisa, el primer paso será solicitar a la inteligencia artificial, en nuestro caso Chatgpt (la herramienta de OpenAI), que nos ayude a definir los objetivos de nuestra investigación. A continuación, se propone una instrucción, a modo de ilustración, para examinar un fenómeno que a nuestro juicio podría resultar interesante comprender desde un punto de vista cualitativo: el impacto de la inteligencia artificial en el periodismo. Para ello, planteamos el siguiente "prompt":

### You

Quiero desarrollar una investigación cualitativa mediante entrevistas sobre los efectos de la inteligencia artificial en las redacciones tomando como entrevistados a expertos en el tema. Ayúdame a definir un objetivo de investigación con varios subobjetivos.

**Figura 1.** Instrucción realizada en ChatGPT que puede ayudar a diseñar unos posibles objetivos de investigación

La instrucción, por un lado, proporciona contexto sobre el tema a investigar y, por otro lado, solicita un objetivo general y sus correspondientes objetivos secundarios. Esto permite obtener un resultado bastante refinado de lo que se busca en esta primera petición, como se puede observar en la figura 2.

#### **S** ChatGPT

iPor supuesto! Aquí tienes un posible objetivo de investigación con algunos subobjetivos para tu estudio sobre los efectos de la inteligencia artificial en las redacciones:

#### Objetivo de Investigación:

Explorar y comprender los efectos de la inteligencia artificial en las redacciones según la percepción y experiencia de expertos en el campo, con el fin de identificar oportunidades, desafíos y posibles direcciones futuras.

#### Subobietivos:

1. Identificar los usos actuales de la inteligencia artificial en las redacciones: Entender cómo se está utilizando la inteligencia artificial en las redacciones en la actualidad, incluyendo aplicaciones específicas y casos de uso destacados.

2. Evaluar el impacto de la inteligencia artificial en la calidad del contenido: Investigar cómo la inteligencia artificial ha afectado la calidad del contenido producido en las redacciones. incluyendo aspectos como precisión, relevancia, y originalidad.

3. Analizar los cambios en el proceso de redacción debido a la inteligencia artificial: Explorar cómo la introducción de la inteligencia artificial ha modificado los procesos de redacción, desde la generación de ideas hasta la edición final, y cómo han respondido los profesionales de las redacciones a estos cambios.

4. Examinar las implicaciones éticas y sociales de la inteligencia artificial en las redacciones: Investigar las preocupaciones éticas y sociales asociadas con el uso de la inteligencia artificial en las redacciones, como la influencia en la objetividad, la privacidad de los datos y el sesgo algorítmico.

5. Explorar las perspectivas futuras y las oportunidades emergentes: Identificar las tendencias emergentes y las oportunidades potenciales que la inteligencia artificial podría ofrecer para mejorar el trabajo en las redacciones, así como los posibles desafíos que podrían surgir en el futuro.

Estos subobjetivos te ayudarán a estructurar tu investigación y a abordar diferentes aspectos relevantes de los efectos de la inteligencia artificial en las redacciones. ¿Te parecen adecuados, o hay algún otro aspecto que te gustaría incluir?

 $Q_{11}$   $Q_{12}$   $Q_{13}$ 

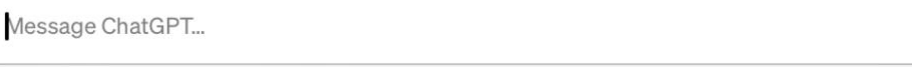

ChatGPT can make mistakes. Consider checking important information.

Figura 2. Respuesta de ChatGPT sobre la instrucción propuesta

Como se muestra en los resultados del primer prompt, ChatGPT identifica un objetivo general alineado con el tema que queremos investigar y a su vez ofrece cinco objetivos secundarios desagregados. Una vez evaluada la adecuación de la respuesta podemos dar el siguiente paso. Siguiendo el mismo hilo pediremos a ChatGPT que proponga preguntas de investigación, tomando como base el objetivo y subjetivos obtenidos anteriormente (figura 3). El prompt del que partimos es el siguiente:

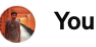

De acuerdo, a continuación dame un par de preguntas de investigación atendiendo al objetivo principal y a los subobjetivos proporcionados

**Figura 3.** Instrucción realizada en ChatGPT que puede ayudar a diseñar unas preguntas de investigación tomando en consideración los objetivos de investigación obtenidos

En este caso, el prompt, se centra en pedir dos preguntas de investigación (podríamos pedir un número diferente o no especificar el número de preguntas de investigación de acuerdo con los intereses del equipo de investigación). Nuestra propuesta ha permitido obtener dos preguntas que hacen referencia a los subobjetivos 1 y 2 (figura 4). Es importante destacar que la generación de las preguntas de investigación debe ser supervisada por el conocimiento informado de los investigadores humanos y, en consecuencia, la AI no debe sustituir la toma de decisiones y dirección intelectual de los investigadores. A continuación, vemos la respuesta de ChatGPT:

#### ChatGPT  $\mathbb{R}$

Claro, aquí tienes un par de preguntas de investigación que podrías utilizar para abordar el objetivo principal y los subobjetivos establecidos:

### 1. Pregunta de Investigación 1:

¿Cuáles son los principales usos de la inteligencia artificial en las redacciones según la percepción de expertos en el campo, y cómo estos usos han evolucionado en los últimos años? Esta pregunta aborda el Subobjetivo 1, ya que busca identificar los usos actuales de la inteligencia artificial en las redacciones y comprender cómo han cambiado con el tiempo.

### 2. Pregunta de Investigación 2:

¿Cómo perciben los expertos en redacción el impacto de la inteligencia artificial en la calidad del contenido producido, y qué aspectos específicos consideran más afectados, como la precisión, la relevancia y la originalidad?Esta pregunta se relaciona con el Subobjetivo 2, ya que busca evaluar el impacto de la inteligencia artificial en la calidad del contenido generado en las redacciones, centrándose en aspectos clave de la calidad del contenido.

Estas preguntas proporcionan un punto de partida para tu investigación cualitativa y te ayudarán a obtener información relevante de los expertos entrevistados sobre los efectos de la inteligencia artificial en las redacciones. ¿Hay algo más en lo que pueda ayudarte?

**Figura 4.** Respuesta de ChatGPT sobre la instrucción propuesta

Una vez evaluadas por los investigadores, estas preguntas de investigación en la forma presentada o editadas de forma conveniente pueden formar parte de las guías que articularán el estudio propuesto por el grupo de investigación. Por lo tanto, serán parte de los elementos determinantes que aportan la coherencia necesaria para estructurar el

trabajo. Asimismo, serán uno de los aspectos más relevantes para el diseño y generación de la guía de entrevistas.

## <span id="page-9-0"></span>**2.2. Guía de la entrevista**

La guía de entrevistas es un recurso que el personal investigador utiliza para diseñar y estructurar las entrevistas que quieren llevar a cabo como parte de su investigación cualitativa. Normalmente, esta guía suele ser un documento que contiene los temas principales que se van a tratar durante la entrevista y las preguntas que se van a formular a los entrevistados, pudiendo incluir asimismo otros elementos como el texto del correo electrónico de presentación frente al entrevistado, o la petición del consentimiento informado, por mencionar dos ejemplos. Asimismo, la guía de la entrevista será fundamental para la organización de los hallazgos procedentes de las evidencias, puesto que facilita la estructuración de los resultados atendiendo a las diferentes secciones que plantea la propia guía. En consecuencia, recomendamos que la estructura de la guía de la entrevista sea coherente con el planteamiento de las preguntas de investigación y también que reflejen las futuras secciones en las que se estructurarán los resultados del estudio cualitativo.

## <span id="page-9-1"></span>**2.2.1. Diseño de las preguntas de la entrevista**

Para la creación de la guía, el primer paso es diseñar las preguntas que realizaremos a los entrevistados. Para el desarrollo de esta petición se propone que ChatGPT tome como base las dos preguntas de investigación que guían al estudio y que desarrolle diferentes preguntas para intentar darles respuesta y, asimismo, que las agrupe en diferentes secciones encaminadas a arrojar luz sobre el objeto de estudio desde múltiples puntos de vista (figura 5).

A través de estas dos preguntas de investigación monta una guía de entrevistas con diferentes preguntas diferenciadas en secciones para que se den respuestas a las preguntas de investigación que queremos responder

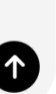

**Figura 5.** Instrucción realizada en ChatGPT que puede ayudar a diseñar unas preguntas de investigación tomando en consideración los objetivos de investigación obtenidos

El objetivo es, por lo tanto, obtener evidencias ricas sobre las percepciones de los entrevistados para llegar al punto de saturación teórica basada en la heterogeneidad de las evidencias, facilitando la máxima comprensión de los matices del objeto de estudio. Con todo ello se consigue tener un resultado sistemático, coherente con los prompts anteriores (figuras 6 y 7). A continuación, ofrecemos la respuesta de ChatGPT a nuestro requerimiento de diseño de una guía de entrevista tomando como dirección las preguntas de investigación del estudio:

### **68** ChatGPT

Claro, aquí te propongo una guía de entrevistas dividida en secciones que abordan las dos preguntas de investigación que hemos establecido:

#### Guía de Entrevistas sobre los Efectos de la Inteligencia Artificial en las Redacciones

Sección 1: Introducción y Antecedentes

1. ¿Podrías contarnos un poco sobre tu experiencia y trayectoria en el campo de la redacción y la inteligencia artificial?

2. ¿Cuál es tu percepción general sobre el papel que juega la inteligencia artificial en las redacciones en la actualidad?

#### Sección 2: Usos Actuales de la Inteligencia Artificial en las Redacciones

3. ¿Cuáles son, desde tu perspectiva, los principales usos de la inteligencia artificial en las redacciones en la actualidad?

4. ¿Cómo has observado que estos usos han evolucionado en los últimos años?

5. ¿Podrías proporcionar ejemplos concretos de cómo la inteligencia artificial se está utilizando en la redacción de contenido?

#### Sección 3: Impacto en la Calidad del Contenido

6. Desde tu experiencia, ¿cómo percibes que la inteligencia artificial ha impactado en la calidad del contenido producido en las redacciones?

7. ¿Qué aspectos específicos de la calidad del contenido crees que han sido más afectados por la introducción de la inteligencia artificial, como la precisión, la relevancia y la originalidad?

8. ¿Has notado alguna diferencia en la percepción de la calidad del contenido entre el generado por humanos y el generado por algoritmos de inteligencia artificial?

Figura 6. Primera parte de la respuesta de ChatGPT sobre la instrucción propuesta

#### Sección 4: Cambios en los Procesos de Redacción

9, ¿Cómo crees que la introducción de la inteligencia artificial ha modificado los procesos de redacción en las redacciones? 10. ¿Qué herramientas o tecnologías basadas en inteligencia artificial consideras más útiles o relevantes en el proceso de redacción?

11. ¿Cómo han respondido los profesionales de las redacciones a estos cambios en los procesos de redacción?

#### Sección 5: Implicaciones Éticas y Sociales

12. Desde tu punto de vista, ¿cuáles son algunas de las principales preocupaciones éticas y sociales asociadas con el uso de la inteligencia artificial en las redacciones? 13. ¿Qué medidas crees que deberían implementarse para abordar estas preocupaciones y garantizar prácticas éticas en el uso de la inteligencia artificial en las redacciones?

#### Sección 6: Perspectivas Futuras y Oportunidades Emergentes

14. ¿Qué tendencias emergentes en el campo de la inteligencia artificial crees que tendrán un impacto significativo en las redacciones en el futuro cercano? 15. ¿Cuáles son algunas de las oportunidades potenciales que la inteligencia artificial podría ofrecer para mejorar el trabajo en las redacciones en el futuro?

Esta guía de entrevistas te permitirá recopilar información relevante y obtener respuestas detalladas a las preguntas de investigación que has planteado sobre los efectos de la inteligencia artificial en las redacciones. ¿Necesitas ayuda adicional con algo más?  $\begin{picture}(20,20) \put(0,0){\line(1,0){10}} \put(15,0){\line(1,0){10}} \put(15,0){\line(1,0){10}} \put(15,0){\line(1,0){10}} \put(15,0){\line(1,0){10}} \put(15,0){\line(1,0){10}} \put(15,0){\line(1,0){10}} \put(15,0){\line(1,0){10}} \put(15,0){\line(1,0){10}} \put(15,0){\line(1,0){10}} \put(15,0){\line(1,0){10}} \put(15,0){\line(1$ 

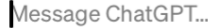

**Figura 7.** Parte final de la respuesta de ChatGPT sobre la instrucción propuesta

Como se muestra en las figuras anteriores (6 y 7), ChatGPT propone un total de 15 preguntas agrupadas en seis secciones que podemos formular a nuestros entrevistados. En este caso, corresponde a la pericia del propio equipo de investigación centrarse en una, en varias o en ninguna de las secciones que la inteligencia artificial recomienda. El equipo de investigación debe examinar atentamente los diferentes escenarios propuestos y adaptar la guía de entrevistas a los objetivos, siempre bajo la dirección intelectual planteados por la inteligencia humana y los fenómenos objeto de estudio que se planeen explorar. Es decir, el equipo de investigadores nunca puede adoptar las propuestas de la IA sin antes evaluar y verificar. Después, debe adaptar y editar según convenga.

## <span id="page-12-0"></span>**2.2.2. Diseño del perfil de los entrevistados**

Una vez tenemos las 15 preguntas (o las que se consideren oportuno), el siguiente paso es el planteamiento de un diseño muestral apropiado para dar respuesta a las preguntas de investigación planteadas. Esto se traduce en la selección de potenciales entrevistados que, debido la propia naturaleza cualitativa del estudio, no pueden seleccionarse aleatoriamente mediante un diseño muestral probabilístico. En su lugar, debemos seguir unas pautas transparentes, rigurosas y académicamente solventes basadas en alguna clase de muestreo no probabilístico (ya sea por conveniencia, intencional, estratificado o por bola de nieve). Para ello, es necesario crear un perfil del entrevistado que el equipo investigador, apoyado por la inteligencia artificial, considere el más apropiado (figura 8).

**KN** You

Atendiendo al objetivo de investigación, las preguntas de investigación y la guía de entrevistas que has proporcionado, diseña una propuesta que describa el tipo de entrevistado/a más adecuado para la consecución de este trabajo de investigación.

**Figura 8.** Instrucción realizada en ChatGPT que puede ayudarnos a diseñar los posibles perfiles de los entrevistados

En este caso, hemos usado una instrucción bastante libre, en donde se le pide a la IA que diseñe lo que sería el perfil del entrevistado más apropiado tomando en consideración los prompts anteriores. El resultado es una descripción que incluye una descripción general, unos criterios de selección, unas ideas sobre el diseño muestral, beneficios de participar en el estudio, proceso de selección y unas conclusiones (figuras 9 y 10).

#### ChatGPT  $\mathbb{R}$

#### Propuesta de Perfil de Entrevistado/a: Expertos en Redacción y Tecnología

#### Descripción del Perfil:

El tipo de entrevistado/a más adecuado para este trabajo de investigación serían profesionales con experiencia significativa en el campo de la redacción y un sólido conocimiento en el ámbito de la inteligencia artificial. Se busca entrevistar a individuos que ocupen posiciones relevantes dentro de organizaciones de medios de comunicación, agencias de contenido, empresas de tecnología o instituciones académicas, y que cuenten con experiencia práctica y teórica en la intersección entre la redacción y la inteligencia artificial.

#### **Criterios de Selección:**

1. Experiencia Profesional: Se priorizará a candidatos/as con una trayectoria profesional destacada en el ámbito de la redacción, que hayan ocupado roles como editores/as, redactores/as jefe, periodistas especializados/as en tecnología o directores/as de contenido en medios de comunicación reconocidos.

2. Conocimientos en Tecnología: Se busca entrevistar a personas que posean un profundo entendimiento de los principios y aplicaciones de la inteligencia artificial en el contexto de las redacciones, incluyendo familiaridad con herramientas y tecnologías específicas utilizadas en la generación y edición de contenido.

3. Experiencia en Investigación o Consultoría: Se valorará la participación en proyectos de investigación relacionados con la inteligencia artificial y las redacciones, así como experiencia en consultoría o asesoramiento a organizaciones en la implementación de soluciones basadas en inteligencia artificial para mejorar procesos de redacción y producción de contenido.

4. Capacidad de Reflexión Crítica: Se buscará entrevistar a personas que puedan ofrecer análisis profundos y reflexiones críticas sobre los efectos de la inteligencia artificial en las redacciones, así como identificar oportunidades, desafíos y posibles direcciones futuras en este campo.

Figura 9. Instrucción realizada en ChatGPT que puede avudarnos a diseñar los posibles perfiles de los entrevistados

#### Muestra Representativa:

La muestra de entrevistados/as se seleccionará de manera que represente una diversidad de perspectivas y experiencias en el ámbito de las redacciones y la inteligencia artificial. Se buscará incluir participantes de diferentes contextos geográficos, tipos de organizaciones (medios de comunicación tradicionales, medios digitales, agencias de contenido, etc.) y áreas de especialización dentro del campo de la redacción (periodismo, marketing de contenidos, comunicación corporativa, etc.).

#### Beneficios de la Participación:

Los entrevistados/as seleccionados/as tendrán la oportunidad de contribuir al avance del conocimiento en el campo de la redacción y la inteligencia artificial, así como de compartir su experiencia y perspectiva con la comunidad académica y profesional. Además, podrán recibir una copia del informe final de investigación para su revisión y comentarios.

#### Proceso de Selección:

Los candidatos/as serán seleccionados/as a través de una combinación de criterios objetivos (experiencia profesional, conocimientos en tecnología, etc.) y subjetivos (capacidad de reflexión crítica, relevancia de su experiencia para los objetivos de la investigación, etc.). Se realizará una revisión cuidadosa de los perfiles de los candidatos/as para garantizar la representatividad y diversidad de la muestra de entrevistados/as.

#### Conclusión:

El tipo de entrevistado/a descrito anteriormente, con experiencia sólida en redacción y tecnología, será fundamental para el éxito de este trabajo de investigación, ya que su experiencia y conocimientos enriquecerán la comprensión de los efectos de la inteligencia artificial en las redacciones y contribuirán a la identificación de oportunidades y desafíos en este campo emergente.

 $\begin{picture}(130,15) \put(0,0){\line(1,0){155}} \put(15,0){\line(1,0){155}} \put(15,0){\line(1,0){155}} \put(15,0){\line(1,0){155}} \put(15,0){\line(1,0){155}} \put(15,0){\line(1,0){155}} \put(15,0){\line(1,0){155}} \put(15,0){\line(1,0){155}} \put(15,0){\line(1,0){155}} \put(15,0){\line(1,0){155}} \put(15,0){\line(1,0){155}}$ Is this conversation helpful so far? n<sup>2</sup> Message ChatGPT...

**Figura 10.** Instrucción realizada en ChatGPT que puede ayudarnos a diseñar los posibles perfiles de los entrevistados

Como se observa en la figura 10, ChatGPT ofrece una "muestra representativa". Sin embargo, conviene aclarar que los estudios cualitativos no buscan la generalización de los resultados mediante inferencia estadística, sino la comprensión de fenómenos sociales mediante evidencias contextuales basadas en las percepciones individuales de los

entrevistados. Es por ello por lo que recomendamos la utilización de "muestra heterogénea" en lugar de "muestra representativa", con el objetivo de enfatizar la necesidad de seleccionar justificadamente y mediante las técnicas de muestreo apropiadas, entrevistados con perfiles, experiencias y percepciones orgánicamente diferentes para dotar a la investigación de evidencias diversas que ofrezcan una mejor y más vasta comprensión del fenómeno objeto de estudio. Una vez tenemos el perfil del entrevistado desarrollado, deberemos buscar entrevistados que puedan alinearse con la descripción propuesta.

## <span id="page-15-0"></span>**2.2.3. Confección del correo electrónico**

Una vez ya hemos identificado posibles entrevistados que cumplen con los criterios de perfil descritos en la fase anterior, es necesario contactarles. En este caso, ilustraremos este ejemplo con un contacto vía correo electrónico (figura 11)

Necesito contactar con los posibles expertos a los que entrevistar. Escribe un correo electrónico invitándoles a contestar a nuestras preguntas. Para ello, en primer lugar incluye un asunto de mensaje, en segundo lugar explica el propósito de esta investigación, en tercer lugar incluye las preguntas de la guía de entrevistas que me has proporcionado y, en cuarto lugar, informa de que para cualquier duda sobre este estudio estamos a su disposición. El correo electrónico debe tener las siguientes características: (1) cumplir con la Ley de Protección de datos, (2) debe estar escrito en un registro formal. La idea de este correo electrónico es conseguir convencerles sutilmente de que participen en la investigación contestando a las preguntas.

ChatGPT puede cometer errores. Considera verificar la información importante.

**Figura 11.**Instrucción realizada en ChatGPT centrada en el diseño de un correo electrónico para los posibles entrevistados.

Para redactar un correo electrónico persuasivo que además cumpla con el RGPD, el reglamento de protección de datos de la Unión Europea que regula el tratamiento de datos personales, empresas u organizaciones en la UE (Comisión Europea, 2016), se propone una instrucción detallada que se enfoca en crear un mensaje que informe a los posibles entrevistados sobre el estudio desarrollado, al mismo tiempo que los motive a participar en él. El resultado contiene, además, un asunto de correo electrónico y las preguntas a realizar (Figura 12 y 13). Alternativamente, también recomendamos, si la entrevista se va a realizar cara a cara (sería lo más apropiado en este caso), que no se revele la guía de la entrevista en el correo electrónico. Una vez más, la estrategia más apropiada para la ejecución de la entrevista corresponde al criterio del equipo de investigación y sus recursos y limitaciones.

#### ChatGPT  $\circledR$

Asunto: Invitación a Participar en Entrevista para Estudio sobre el Impacto de la Inteligencia Artificial en las Redacciones

Estimado/a [Nombre del Experto],

Espero que este mensaje le encuentre bien. Me dirijo a usted en calidad de [tu posición y afiliación] para invitarle a participar en un estudio de investigación que estamos llevando a cabo sobre el impacto de la inteligencia artificial en las redacciones.

El propósito de esta investigación es explorar y comprender cómo la inteligencia artificial está transformando los procesos de redacción, así como sus efectos en la calidad del contenido producido. Es importante destacar que este estudio se realiza cumpliendo con todas las disposiciones establecidas en el Reglamento General de Protección de Datos (RGPD), asegurando la confidencialidad y protección de sus datos personales en todo momento.

A continuación, le presento las preguntas de la guía de entrevistas que nos gustaría que respondiera:

#### Sección 1: Introducción y Antecedentes

1. ¿Podría contarnos un poco sobre su experiencia y trayectoria en el campo de la redacción y la inteligencia artificial?

2. ¿Cuál es su percepción general sobre el papel que juega la inteligencia artificial en las redacciones en la actualidad?

### Sección 2: Usos Actuales de la Inteligencia Artificial en las Redacciones

3. ¿Cuáles son, desde su perspectiva, los principales usos de la inteligencia artificial en las redacciones en la actualidad?

4. ¿Cómo ha observado que estos usos han evolucionado en los últimos años? 5. ¿Podría proporcionar ejemplos concretos de cómo la inteligencia artificial se está utilizando en la redacción de contenido?

Figura 12. Primera parte de la respuesta de ChatGPT sobre la instrucción propuesta

#### Sección 3: Impacto en la Calidad del Contenido

6. Desde su experiencia, ¿cómo percibe que la inteligencia artificial ha impactado en la calidad del contenido producido en las redacciones?

7. ¿Qué aspectos específicos de la calidad del contenido cree que han sido más afectados por la introducción de la inteligencia artificial, como la precisión, la relevancia y la originalidad? 8. ¿Ha notado alguna diferencia en la percepción de la calidad del contenido entre el generado por humanos y el generado por algoritmos de inteligencia artificial?

#### Sección 4: Cambios en los Procesos de Redacción

9. ¿Cómo cree que la introducción de la inteligencia artificial ha modificado los procesos de redacción en las redacciones?

10. ¿Qué herramientas o tecnologías basadas en inteligencia artificial considera más útiles o relevantes en el proceso de redacción?

11. ¿Cómo han respondido los profesionales de las redacciones a estos cambios en los procesos de redacción?

#### Sección 5: Implicaciones Éticas y Sociales

12. Desde su punto de vista, ¿cuáles son algunas de las principales preocupaciones éticas y sociales asociadas con el uso de la inteligencia artificial en las redacciones?

13. ¿Qué medidas cree que deberían implementarse para abordar estas preocupaciones y garantizar prácticas éticas en el uso de la inteligencia artificial en las redacciones?

### Sección 6: Perspectivas Futuras y Oportunidades Emergentes

14. ¿Qué tendencias emergentes en el campo de la inteligencia artificial cree que tendrán un impacto significativo en las redacciones en el futuro cercano?

15. ¿Cuáles son algunas de las oportunidades potenciales que la inteligencia artificial podría ofrecer para mejorar el trabajo en las redacciones en el futuro?

Agradecemos de antemano su tiempo y colaboración en este estudio. Sus aportaciones serán fundamentales para nuestro análisis y comprensión de este tema tan relevante. Si tiene alguna pregunta o necesita más información sobre el estudio, no dude en ponerse en contacto conmigo.

Quedo a su disposición para cualquier aclaración adicional que pueda necesitar.

Atentamente,

**Tu Nombrel** [Tu Cargo] [Tu Afiliación/Organización] [Tu Correo Electrónico] [Tu Número de Teléfono]  $\begin{array}{ccc} & \circ & \circ & \circ \\ \circ & \circ & \circ \end{array}$ 

### Figura 13. Parte final de la respuesta de ChatGPT sobre la instrucción propuesta

Adicionalmente, se sugiere que el correo electrónico incluya un documento informado adicional para cumplir con aspectos éticos sobre la investigación que se está desarrollando.

## <span id="page-18-0"></span>**2.2.4. Aspectos éticos: documento de consentimiento informado**

El documento de consentimiento informado es un texto que debe garantizar que las personas contactadas para participar en la investigación estén plenamente informadas y puedan tomar decisiones voluntarias y fundamentadas sobre su participación (o no) en la investigación. Para desarrollar el contenido de este documento podemos pedirle a ChatGPT que lo elabore (figura 14). Ahora bien, al tratarse de una cuestión ética sensible, se recomienda validar el documento final con el servicio de revisión ética de proyectos de la institución de uno de los autores del estudio (generalmente el primer autor/a). La mayoría de las universidades cuentan ya desde hace años con comités de ética para evaluar el impacto de la investigación científica y es por ello que recomendamos que los investigadores acudan a estos organismos para garantizar que la investigación cumple con todos los requerimientos éticos estipulados para la participación humana. En este caso, planteamos un ejemplo de consentimiento informado para garantizar aspectos éticamente relevantes en la investigación cualitativa como lo son la anonimidad de los entrevistados frente a posibles represalias y los usos del material recolectado. No obstante, existe la posibilidad de que en casos como el supuesto, donde no se abordan temas sensibles y se trata de personas adultas que opinan sobre temas profesionales, que como parte del consentimiento informado, se solicite permiso parar dar a conocer los nombres de los entrevistados.

### **November 1986**

Para poder desarrollar esta investigación necesitamos preparar un documento informado para los posibles entrevistados en el que acepten participar. Prepara este documento informado, para ello, ajústalo a los objetivos, preguntas de investigación y la guía de entrevistas.

**Figura 14.** Instrucción realizada en ChatGPT centrada en tener un documento informado para los entrevistados.

La instrucción propuesta para desarrollar el consentimiento informado pone énfasis en recoger los objetivos, preguntas de investigación y la guía de entrevistas, y sobre ellas desarrollar el documento que tendrán que firmar las personas que finalmente acepten participar como entrevistados. El resultado es un texto que contiene los principales elementos que ayudan a los entrevistados a entender el propósito de la investigación y las consecuencias de su participación, en caso de que acepten participar (figura 15 y 16).

#### **ChatGPT**  $\mathbb{G}$

Consentimiento Informado para Participación en Entrevistas

Título del Estudio: Impacto de la Inteligencia Artificial en las Redacciones

Investigadores Responsables: [Tu Nombre] Afiliación/Organización: [Nombre de la Institución/Universidad]

#### Objetivo del Estudio:

El objetivo de esta investigación es explorar y comprender los efectos de la inteligencia artificial en las redacciones, centrándonos en la percepción y experiencia de expertos en el campo. Buscamos identificar oportunidades, desafíos y posibles direcciones futuras relacionadas con el uso de la inteligencia artificial en la producción de contenido en redacciones.

#### Procedimiento de la Entrevista:

La entrevista se llevará a cabo de forma remota o presencial, según su preferencia. Durará aproximadamente [duración estimada] y se grabará únicamente con fines de transcripción y análisis. Los datos recopilados se tratarán de manera confidencial y se utilizarán únicamente con fines de investigación.

#### Confidencialidad y Protección de Datos:

Todos los datos recopilados durante la entrevista se tratarán de manera confidencial. Su participación será anónima y cualquier información que proporcione se utilizará únicamente con fines de investigación. Los datos se almacenarán de forma segura y solo tendrán acceso a ellos los investigadores responsables del estudio.

Figura 15. Primera parte de resultados de ChatGPT en el que diseña un documento informado para los entrevistados en el contexto de nuestra investigación.

#### **Consentimiento Informado:**

Al participar en esta entrevista, usted acepta voluntariamente colaborar en el estudio sobre el impacto de la inteligencia artificial en las redacciones. Entiende que su participación es voluntaria y que puede retirarse del estudio en cualquier momento sin penalización alguna. Se le proporcionará un formulario de consentimiento informado para su revisión y firma antes de comenzar la entrevista.

#### Contacto:

Si tiene alguna pregunta o necesita más información sobre el estudio, no dude en ponerse en contacto con nosotros a través de [tu correo electrónico] o [tu número de teléfono].

#### Aceptación de Participación:

Al firmar a continuación, acepto participar voluntariamente en la entrevista para el estudio sobre el impacto de la inteligencia artificial en las redacciones. He leído y comprendido la información proporcionada en este documento y estoy de acuerdo con los términos y procedimientos descritos.

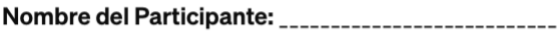

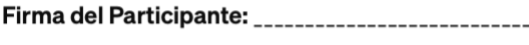

Fecha: \_\_\_\_\_\_\_\_\_\_\_\_\_\_\_\_\_\_\_\_\_\_\_\_\_\_\_

Gracias por su participación en nuestra investigación. Su contribución será invaluable para nuestro estudio.

 $\begin{pmatrix} 0 & 0 \\ 0 & 1 \end{pmatrix}$ 

**Figura 16.** Segunda parte de resultados de ChatGPT en el que diseña un documento informado para los entrevistados en el contexto de nuestra investigación

Una vez tenemos la guía de entrevistas, el perfil de los entrevistados, el correo de presentación del estudio y el consentimiento informado es el momento de comenzar a realizar las entrevistas.

## <span id="page-20-0"></span>**2.3. Enfrentando la entrevista**

Al realizar estudios que implican entrevistas, es posible que nos enfrentamos a diversas complicaciones que pueden obstaculizar o ralentizar el proceso de investigación que

estamos desarrollando. Estas barreras pueden incluir, por un lado, situaciones en las que la persona que deseamos entrevistar no comparta nuestro idioma o, por otro lado, la necesidad de transcribir y/o traducir manualmente el contenido de grabaciones de audio a texto. Sin embargo, con los avances en inteligencia artificial, en la actualidad tenemos la capacidad de superar estos desafíos de manera más eficiente. En los siguientes apartados, exploraremos cómo la IA puede utilizarse para despejar estas barreras y optimizar el proceso de toma de datos de las entrevistas.

## <span id="page-21-0"></span>**2.3.1. Comunicándose con el entrevistado:**

Cuando nos encontramos ante una entrevista en la que el emisor y el entrevistado no compartan la misma lengua y tienen que hablar en otro idioma, o en el peor de los casos, no pueden comunicarse por barreras idiomáticas, ChatGPT puede ayudarnos haciendo de intérpretes y permitiendo que cualquier pregunta que hagamos le llegue al entrevistado en su idioma, y que cada respuesta ofrecida por el entrevistado, llegue al investigador en su lengua. Para ello, tenemos que descargar la aplicación de ChatGPT en el móvil (figura 17) y registrarnos.

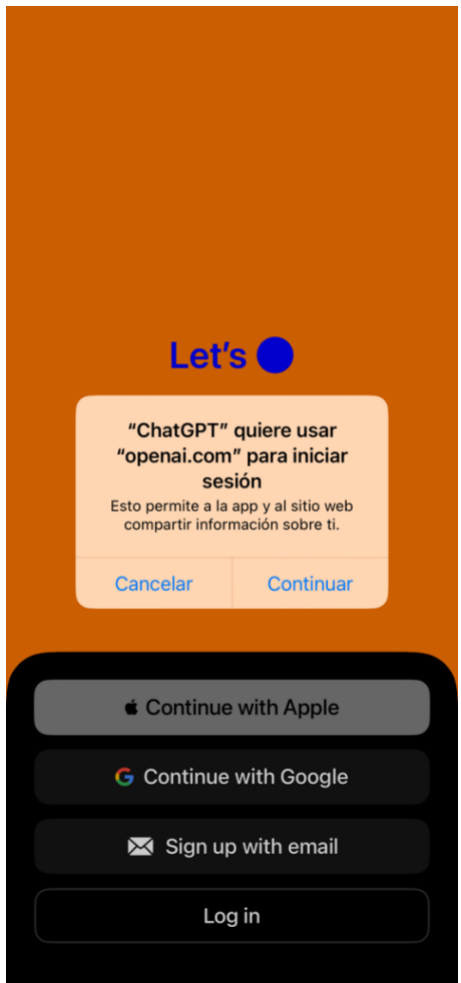

**Figura 17.** Interfaz de ChatGPT en aplicación móvil. En este caso se muestra la fase de registro de la aplicación para poder entrar al servicio de OpenAI.

Una vez entramos en la aplicación nos encontraremos con la opción de selección de voz. En esta sección, ChatGPT nos propondrá diferentes opciones. Lo primero que tendremos que hacer es ingresar en el botón "Choose a voice" (figura 17).

 $7:46$ 

 $\mathbf{m} \mathbf{R}$ 

# **Chat with voice**

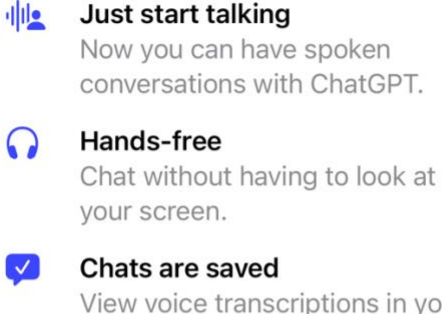

View voice transcriptions in your history. Audio clips aren't stored.

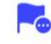

### Language is auto-detected

You can specify a preferred language in Settings for a more accurate detection.

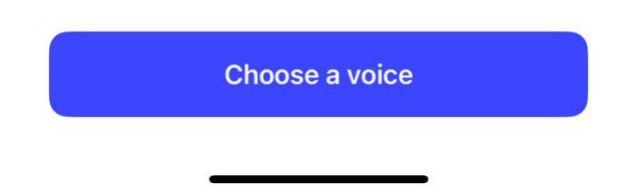

**Figura 18.** Interfaz de ChatGPT para la configuración del asistente de voz.

Una vez ingresemos al sistema de configuración de voz de ChatGPT, la herramienta mostrará cinco posibles voces sintéticas (Figura 19). La alternativa seleccionada será la que ChatGPT mostrará por defecto cuando interactuemos con la IA. Por lo tanto, tendremos que seleccionar una de las cinco voces y seguidamente ingresar en el botón "Confirm".

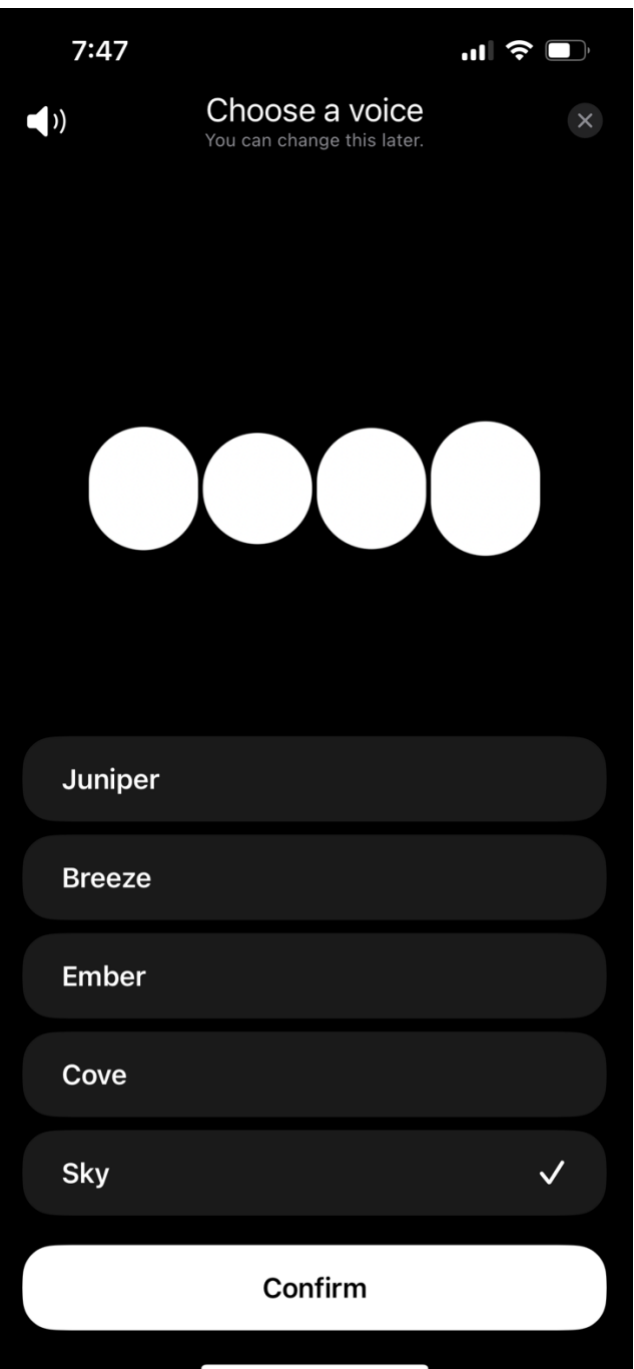

**Figura 18.** Interfaz de ChatGPT para la selección de la voz que nos acompañará cuando utilicemos la IA.

Una vez configurada la voz, aparecerá la interfaz en la que podremos comenzar a utilizar ChatGPT. En este caso, para poder trabajar con las posibles traducciones, tendremos que ingresar en el icono de los auriculares, que se encuentra en la parte lateral de la caja de instrucciones de ChatGPT (figura 19).

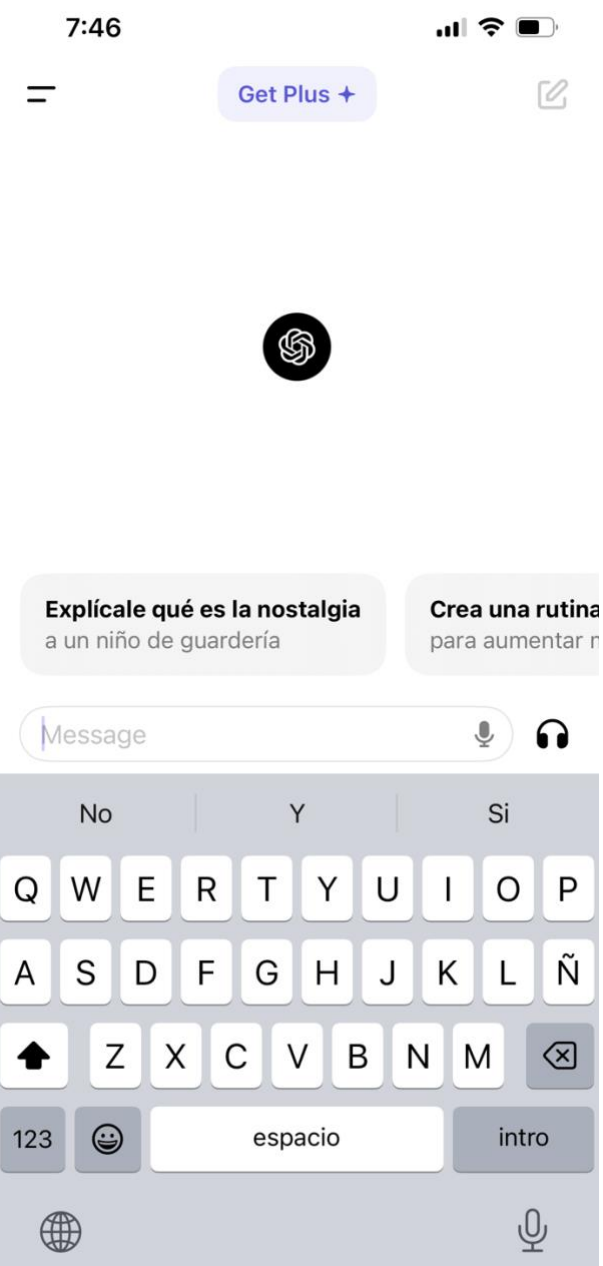

**Figura 20.** Interfaz de ChatgGPT en su versión móvil.

Al hacer clic en el icono "auriculares" se abrirá una nueva ventana (figura 21) que escuchará la instrucción que hagamos. En este caso, imaginemos que estamos reunidos con un posible entrevistado que solo habla chino mandarín. Los prompt que tendremos que realizar serán los siguientes:

*Prompt de audio 1: Estoy reunido con un entrevistado que solo habla chino mandarín. ¿Puedes hacerme de traductor?*

ChatGPT con la voz que hayamos seleccionado, nos confirmará que sí puede hacer de traductor. En ese caso comenzaríamos a transmitir a ChatGPT, una a una, las preguntas de nuestra guía.

*Prompt de audio 2: ¿Podría contarnos un poco sobre su experiencia y trayectoria en el campo de la redacción y la inteligencia artificial?*

Cuando hayamos terminado la pregunta ChatGPT la transformará en audio en chino mandarín. Seguidamente haremos el paso inverso, es decir, le pediremos a ChatGPT que traduzca del chino mandarín a nuestro idioma.

*Prompt de audio 3: A continuación, el entrevistado contestará en chino mandarín ¿Podría traducir al español?*

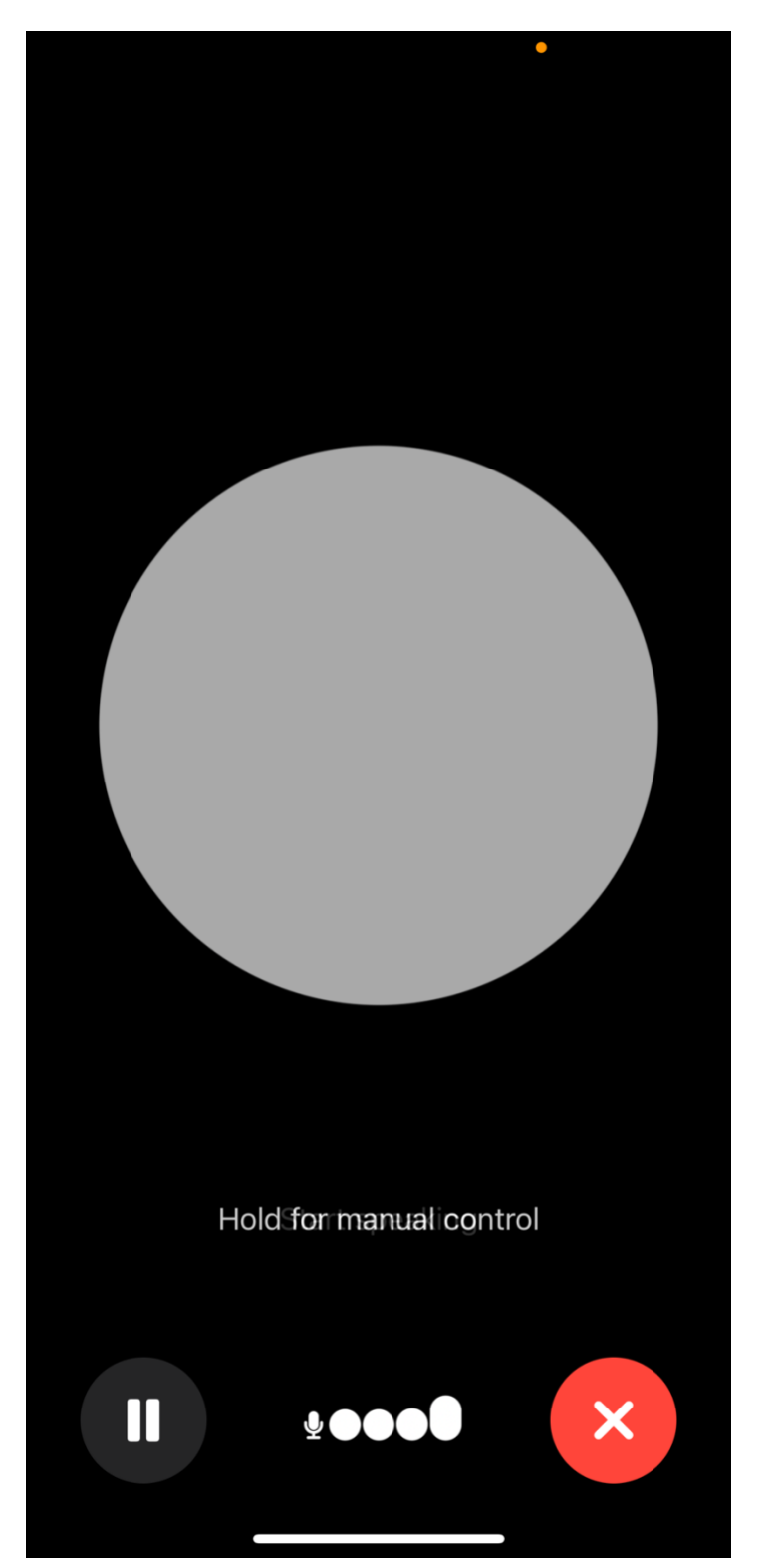

**Figura 21.** Interfaz de uso del servicio de voz de ChatGPT en versión móvil.

El siguiente paso será recoger la respuesta de audio del entrevistado, y una vez termine, ChatGPT la traducirá al idioma que le hayamos pedido. Esto no solo nos permitirá entender la respuesta del entrevistado, sino que además esta respuesta queda registrada en forma de texto en los hilos de conversación de ChatGPT, lo cual nos permitirá tener en formato texto todo lo que se recoja en el audio, tanto los prompts como los resultados de voz sintéticos obtenidos. Cabe aclarar que, en algunas ocasiones, el formato texto falla o se incorpora a los hilos de conversación de ChatGPT de manera parcial. Aun así, poder tener traducción de voz casi en tiempo real abre muchas posibilidades para el desarrollo de entrevistas.

## <span id="page-27-0"></span>**2.3.2. De audio a texto: transcripción y traducción**

En muchas ocasiones nos encontramos con que las entrevistas se realizan en formato audio y después hay que transcribir y/o traducir el contenido en formato texto para poder procesarla y analizarla. Esto suele suponer, para el personal investigador, un coste en tiempo bastante alto, por lo que a continuación ofrecemos una alternativa de *Voice to text*. La herramienta de IA que utilizaremos para la transcripción automática de voz a texto será Whisper, herramienta desarrollada por OpenAI.

Whisper se encuentra alojada en Github, y es complicada de utilizar si no se tiene conocimientos técnicos. Sin embargo, actualmente OpenAI cuenta con una página web llamada Replicate que permite utilizar Whisper de manera sencilla. A continuación, ilustramos el proceso de uso de Whisper a través del sitio web Replicate. En primer lugar, hay que ingresar en el siguiente enlace: <https://replicate.com/openai/whisper> y registrarnos. El registro se realiza a través de GitHub, por lo que si no estamos registrados en GitHub lo primero será registrarnos en esta plataforma. (figura 22).

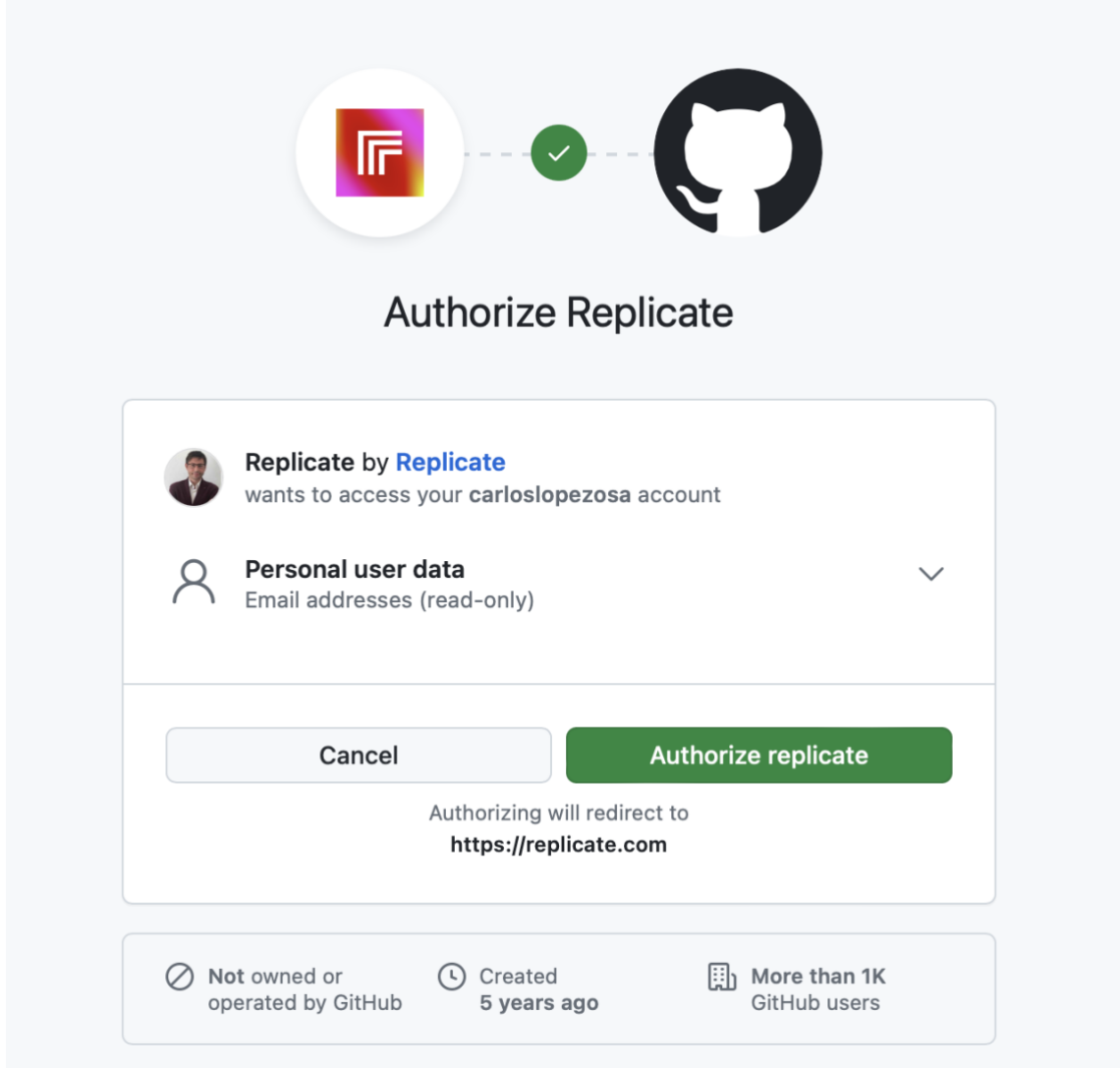

**Figura 22.** Página de registro de *Replicate* con usuario y contraseña de Github

Una vez estemos registrados en GitHub y hayamos ingresado en Replicate haciendo clic en el botón "Authorize replicate" aparecerá una interfaz en la que podremos subir el audio y transcribir su contenido (figura 22). Para poder cargar el audio debemos hacer clic en la categoría audio\* file/selección de documento (figura 23).

| carloslopezosa 0<br>Q Search                                                                                                    | Dashboard<br>$B+K$<br>Explore<br>Pricing<br>Blog<br>Changelog<br>Docs                                                                                                    |
|----------------------------------------------------------------------------------------------------|----------------------------------------------------------------------------------------------------|
| <b>S</b> openai / whisper <b>o</b><br>Convert speech in audio to text<br>$$6.3M$ runs<br><b>A</b> Public<br>₩ GitHub 은 Paper 자 License<br>Warm                           | <b>&amp; Run with an API</b><br>☆ Star                                                                                                    |
| 凹 Examples la README<br>$\triangleright$ Playground $\mathcal{D}$ API<br><b>Versions</b><br>Input<br>Node.js<br>Python<br><b>HTTP</b><br>Docker<br>Elixir<br>Cog<br>Form | Output<br><b>JSON</b><br>Preview                                                                                                    |
| $\mathbb{C}^*$<br>00:00:000<br>00:52:415<br>$-1$<br>o                                                                                                    | segments<br>ľ<br>"id": $\theta$ ,<br>"end": 18.6,<br>"seek": 0,<br>"text": " the little tales they tell are false the door                                               |
| n audio <sup>*</sup> file<br>Run<br>Reset                                                                                                    | was barred locked and bolted as well ripe pears are fit for<br>a queen's table a big wet stain was on the round carpet",<br>"start": $\theta$ ,<br>"tokens": [<br>50365, |

**Figura 23.** Interfaz de Replicate

Seguidamente se abrirá una venta en la que podremos seleccionar el archivo de audio que queremos subir a la plataforma. En este caso el documento es "Nueva grabación.ma4." (figura 24).

| <b>(C)</b> Recientes<br>$\Box$ $\vee$ $\Box$ $\Box$ $\Box$<br>Buscando en "Este Mac"<br>$\langle   \rangle$<br><b>IC</b><br>D audio <sup>*</sup> file<br>A Aplicacio<br><b><i>A</i></b> Descargas<br>"Descargas"<br>Este Mac<br>Buscar:<br>Drop a file or click<br><b>Fil</b> Vídeos<br>Antes<br>J Música<br>Nueva grabación.m4a<br><b>Ed</b> Imágenes<br>G carloslop<br>iCloud<br>large-v3<br>$\bigcirc$ iCloud $\bigcirc$<br>$\mathsf{P}$<br>Documen<br>$\Box$ Escritorio<br><b>E</b> <sup>e</sup> Compartido<br>carloslopezosagarcia > c Descargas > a Nueva grabación.m4a |                        | Favoritos | Selecciona los archivos que cargar |                             |
|----------------------------------------------------------------------------------------------------|------------------------|-----------|------------------------------------|-----------------------------|
|                                                                                                    |                        |           |                                    | $Q$ nueva grabacion $\odot$ |
|                                                                                                    |                        |           |                                    |                             |
| Audio file                                                                                                    |                        |           |                                    |                             |
|                                                                                                    |                        |           |                                    |                             |
| <b>1</b> This field is required<br>T model string                                                                                                    |                        |           |                                    |                             |
|                                                                                                    |                        |           |                                    |                             |
|                                                                                                    |                        |           |                                    |                             |
| This version only suppor                                                                                                    |                        |           |                                    |                             |
|                                                                                                    |                        |           |                                    |                             |
| Default: "large-v3"                                                                                                    |                        |           |                                    |                             |
|                                                                                                    |                        |           |                                    |                             |
|                                                                                                    |                        |           |                                    |                             |
| <b>Etiquetas</b>                                                                                                    | $\equiv$ transcription |           |                                    |                             |
|                                                                                                    | plain text             | · Roja    |                                    | Cargar<br>Cancelar          |

**Figura 24.** Subida de un audio a *Replicate*

Una vez cargado el documento tendremos que seleccionar el idioma en el que está registrado el audio para que la transcripción no cometa errores, en nuestro caso seleccionaremos "ES" (figura 25)

translate boolean

Translate the text to English when set to True

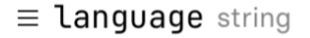

es

language spoken in the audio, specify None to perform language detection

**Figura 25**. Desplegable de idiomas. Tendremos que elegir el idioma en el que se registró el audio.

Una vez hecho esto, haremos clic en el botón "Run" (figura 27) para que Whisper, a través de Replicate, comience a transcribir el contenido de la entrevista.

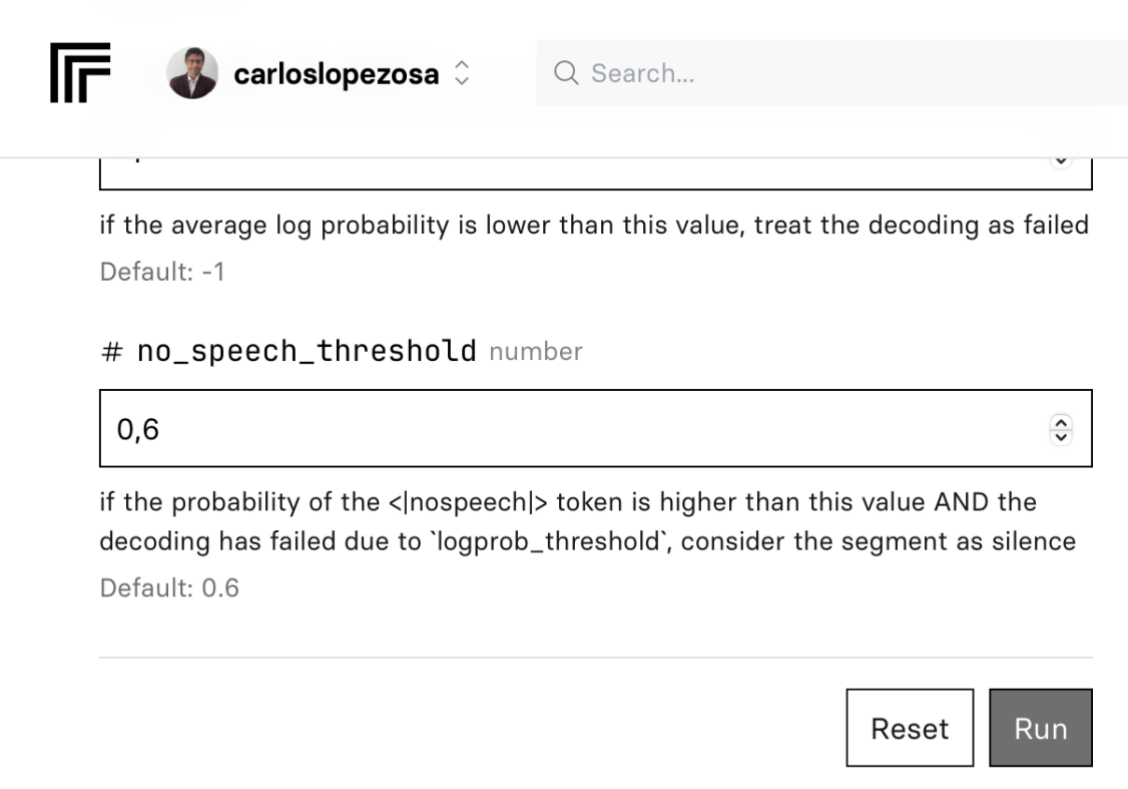

**Figura 26.** Parte final de la interfaz de *Replicate* para el uso de Whisper

Una vez procesado el audio, obtendremos su transcripción completa. Este resultado lo podremos encontrar en texto plano en la parte derecha de la interfaz de Replicate (figura 27).

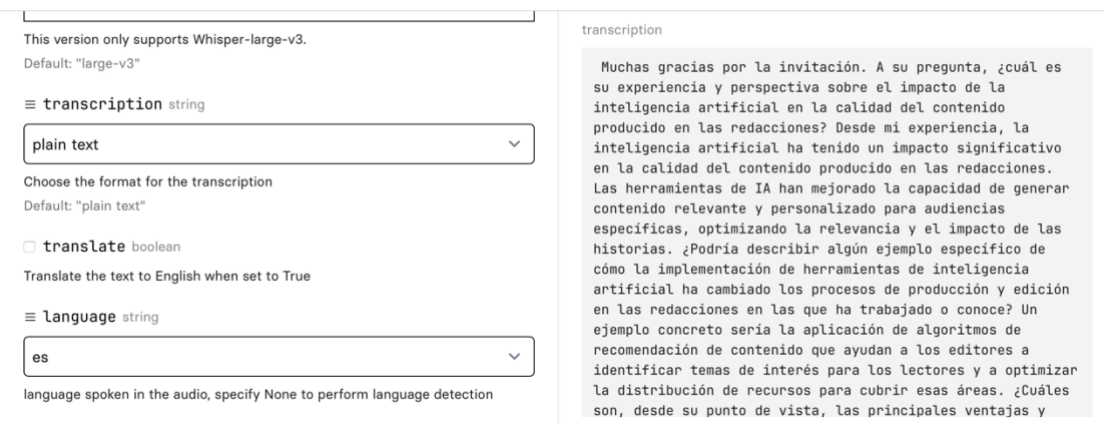

**Figura 27.** Una vez procesado todo el audio, la transcripción aparecerá en la parte de la derecha.

Adicionalmente, Replicate, no solo permite convertir el contenido del audio en texto, sino que también permite traducirlo al inglés. Para ello, debemos seguir el proceso anterior, pero seleccionando la pestaña "translate" (figura 28) y después hacer clic en el botón "Run".

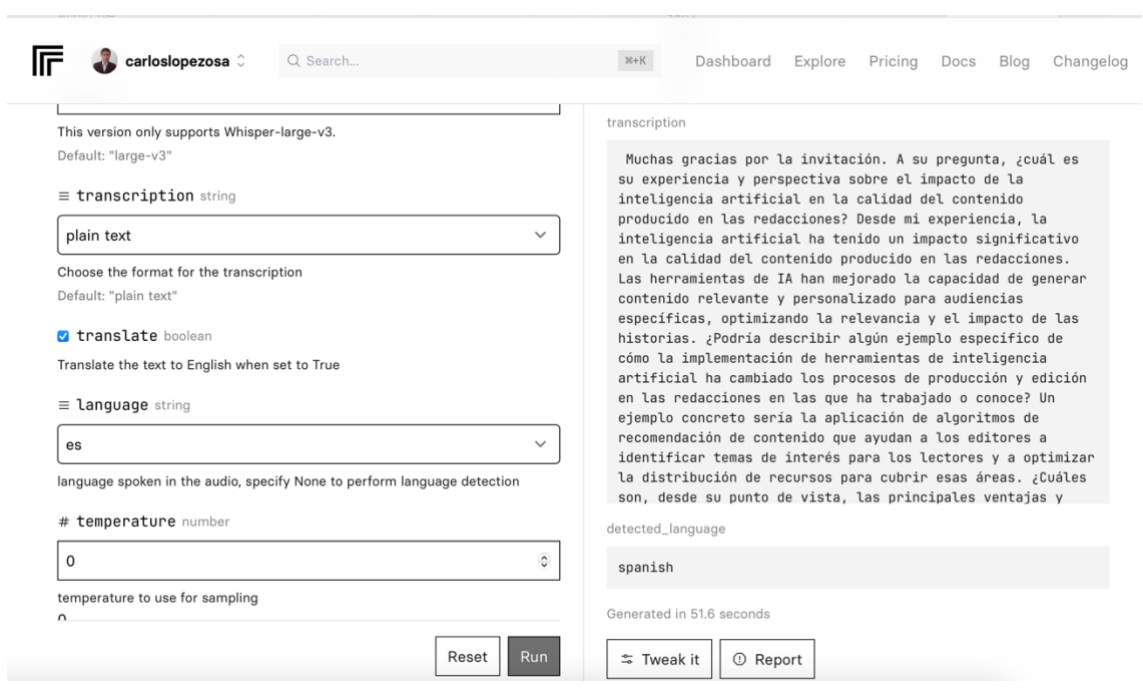

**Figura 29.** Replicate Whisper también permite transformar el audio a inglés.

El resultado, al igual como con la transcripción aparecerá como texto plano en la parte lateral de la interfaz, en este caso, traducida al inglés. (figura 30).

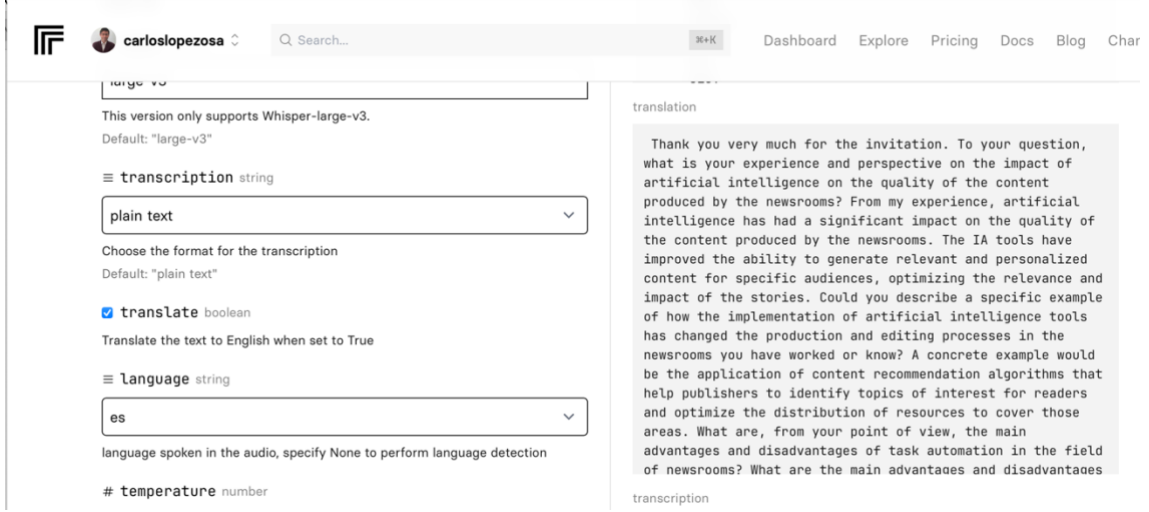

**Figura 30.** Resultado de la traducción de voz en español a inglés.

Este proceso de transcripción y/o traducción deberá repetirse con el resto de entrevistas de audio que hayamos registrado.

## <span id="page-32-0"></span>**2.4. Resultados**

Existen algunas aproximaciones en forma de protocolos de uso de ChatGPT para el análisis de contenido en entrevistas que ya hemos formalizado en otras publicaciones. Por ello, en este caso dejaremos las referencias por si el lector quiere profundizar, por un lado, en cómo realizar análisis temático de entrevistas utilizando ChatGPT (Goyanes, Lopezosa y Jordá, 2024) o, por otro lado, si quiere aplicar análisis de contenido utilizando software CAQDAS en combinación con la IA (Lopezosa, Codina y Boté-Vericad, 2023).

Sin embargo, creemos que es interesante explorar otras alternativas de uso de la IA para el análisis de las entrevistas, en este caso, no del contenido de estas, sino en el análisis de la comunicación no verbal del entrevistado. En este sentido, puede darse el caso de que las entrevistas estén grabadas en video con el objetivo no solo de conocer qué dicen los entrevistados, sino también de analizar otros aspectos como la comunicación no verbal. Para ello podemos utilizar IAs capaces de conectarse a Internet, como por ejemplo Gemini de Google o Perplexity AI que usa el modelo GPT de openAI. Hemos comprobado que estas herramientas son capaces de analizar vídeos de YouTube, por lo que una alternativa interesante puede ser subir las entrevistas a YouTube (siempre y cuando tengamos el consentimiento del entrevistado) e ir analizándolas una a una. Por lo tanto, una vez subidas podemos pedir a la IA que rastree cada vídeo y que haga una valoración de la comunicación no verbal de los entrevistados.

A continuación, se ilustra esta propuesta utilizando Gemini (Figura 31). El vídeo analizado en este caso es una entrevista realizada a uno de los autores de este informe. La razón de esta elección es doble: por un lado, se evitaba solicitar el consentimiento expreso de un entrevistado aleatorio y, por otro, permitió analizar los resultados de primera mano, al tener acceso a las sensaciones que el entrevistado experimentó en el momento de grabar la entrevista. Tras realizar varias pruebas que daban error, la instrucción planteada debe recoger el título completo del vídeo subido a YouTube para que, en este caso Gemini, pueda analizarlo.

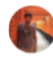

entra en YouTube al vídeo titulado: Entrevista al "Dr. Carlos Lopezosa, premi extraordinari de doctorat" explica sus principales ideas y haz una valoración de la comunicación no verbal del entrevistado

**Figura 31.** Instrucción realizada en Gemini, en donde se pide a la IA que acceda a un video especifico que se encuentra en YouTube y que lo analice. Podríamos subir todas las entrevistas a YouTube para poder aplicar esta instrucción y trabajar aspectos cualitativos de cada vídeo.

Los resultados que ofrece Gemini a este video muestran, por un lado, información sobre los puntos clave del contenido de la entrevista (figura 32) y, por otro lado, la valoración de la comunicación no verbal del entrevistado (figura 33).

## Entrevista al Dr. Carlos Lopezosa, premi extraordinari de doctorat: Resumen y análisis de la comunicación no verbal

### Resumen de las ideas principales

En el video "Entrevista al Dr. Carlos Lopezosa, premi extraordinari de doctorat", el Dr. Lopezosa discute las ideas principales de su tesis doctoral, que se centró en el SEO, el periodismo y la comunicación.

## A continuación, se resumen algunos de los puntos clave de la entrevista:

- La importancia del SEO para los medios digitales: El Dr. Lopezosa argumenta que el SEO es esencial para que los medios digitales sean visibles en los resultados de búsqueda y lleguen a una audiencia más amplia.
- El papel del periodismo en la era digital: El Dr. Lopezosa sostiene que el periodismo sigue siendo fundamental en la era digital, pero que los periodistas necesitan adaptarse a las nuevas tecnologías y plataformas para seguir siendo relevantes.
- La necesidad de una comunicación efectiva: El Dr. Lopezosa destaca la importancia de una comunicación efectiva en todos los aspectos del periodismo y la comunicación digital.

### Valoración de la comunicación no verbal del entrevistado

Figura 32. Primera parte de la respuesta de Gemini sobre la instrucción propuesta

## Valoración de la comunicación no verbal del entrevistado

A lo largo de la entrevista, el Dr. Lopezosa muestra una comunicación no verbal positiva y segura.

## Aquí hay algunos ejemplos específicos:

- Contacto visual: El Dr. Lopezosa mantiene un buen contacto visual con el entrevistador, lo que demuestra que está comprometido con la conversación y que le interesa lo que está diciendo.
- Expresión facial: El Dr. Lopezosa tiene una expresión facial agradable y sonriente, lo que lo hace parecer approachable y accesible.
- Lenguaje corporal: El Dr. Lopezosa tiene un lenguaje corporal abierto y relajado, lo que indica que se siente cómodo y seguro de sí mismo.
- **Gestos:** El Dr. Lopezosa utiliza gestos naturales y expresivos para enfatizar sus puntos, lo que hace que su discurso sea más atractivo.

En general, la comunicación no verbal del Dr. Lopezosa es coherente con su mensaje y contribuye a crear una impresión positiva de él como experto en su campo.

### Conclusión

La entrevista al Dr. Carlos Lopezosa es una valiosa fuente de información sobre el SEO, el periodismo y la comunicación en la era digital. La comunicación no verbal del Dr. Lopezosa es positiva y segura, lo que lo convierte en un comunicador eficaz y convincente.

Nota: Es importante tener en cuenta que este análisis de la comunicación no verbal del Dr. Lopezosa se basa únicamente en el video de la entrevista. Para obtener una evaluación más completa, sería necesario observar al Dr. Lopezosa en otras situaciones y contextos.

Figura 33. Parte final de la respuesta de Gemini sobre la instrucción propuesta

Adicionalmente, podemos completar el análisis de Gemini con la herramienta Perplexity  $(figura 34)$ .

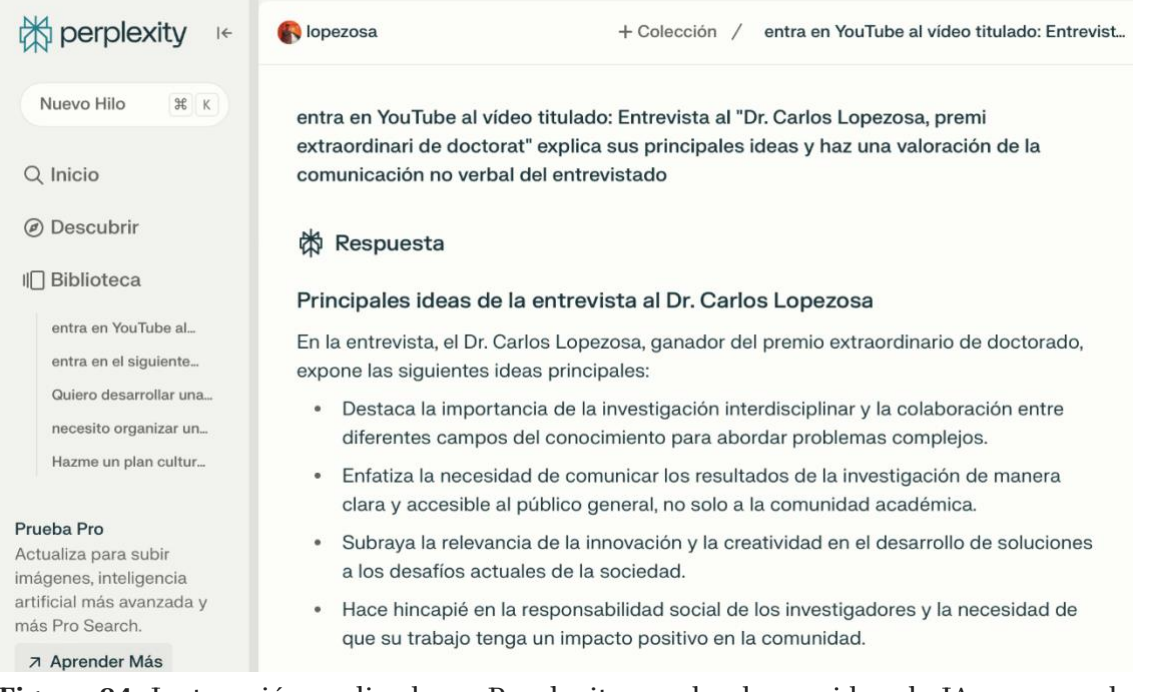

**Figura 34.** Instrucción realizada en Perplexity, en donde se pide a la IA que acceda a un video especifico que se encuentra en YouTube y que lo analice. Podríamos subir todas las entrevistas a Youtube para poder aplicar esta instrucción y trabajar aspectos cualitativos de cada vídeo.

En este caso, Perplexity también incorpora las principales ideas tratadas por el entrevistado (Figura 34) y un análisis general de su comunicación no verbal (figura 35).

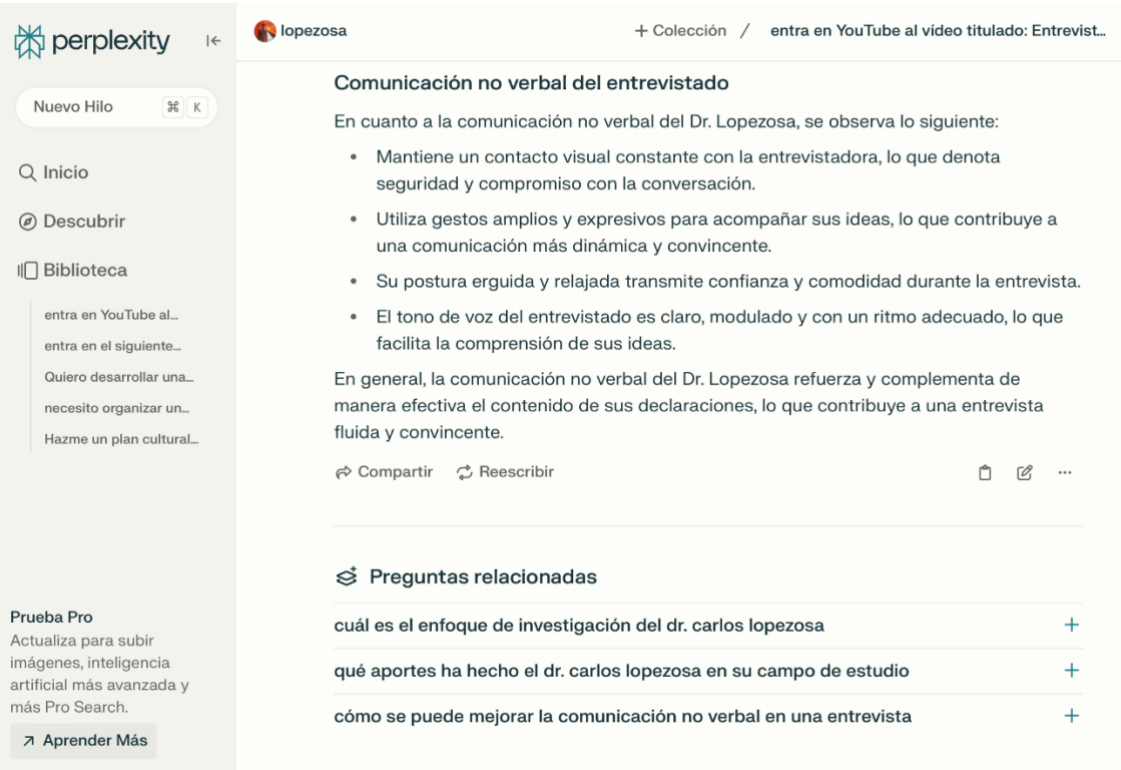

**Figura 35.** Respuesta de Perplexity sobre la instrucción propuesta

En el caso de Perplexity cabe destacar además que ofrece una propuesta de posibles instrucciones de ampliación a este contenido, en forma de preguntas relacionadas (Figura 35), por lo que si interactuásemos con estas preguntas se seguiría interactuando y profundizando con el vídeo de YouTube analizado.

## <span id="page-37-0"></span>**3. Pautas para un uso ético de la IA**

ChatGPT es un modelo de lenguaje desarrollado por la empresa OpenAI, el cual utiliza técnicas de procesamiento de lenguaje natural (NLP) (Guida y Mauri, 1986), para generar respuestas coherentes y naturales en tiempo real, según declara esta compañía de investigación. Sus desarrolladores afirman que este chatbot se basa en un modelo denominado GPT el cual ha sido entrenado enuna amplia variedad de tareas (OpenAI, 2022).

Esta IA ha estado causando un gran impacto en la sociedad desde diciembre de 2022 y parece que continuará haciéndolo en el corto y el medio plazo en diferentes sectores, desde la administración pública hasta la educación. Por lo tanto, como personal investigador, es crucial buscar maneras de integrar las nuevas posibilidades que ofrece este recurso a nuestras investigaciones.

Sin embargo, es importante asegurarnos de que su uso durante el desarrollo de una investigación tenga un impacto positivo para la academia y para la sociedad. Por este motivo, en cualquier uso de la IA en la academia hemos de tener en cuenta la ética y aplicar el pensamiento crítico (Codina, 2022). Por otro lado, las propuestas de uso de la IA en la académica deben adscribirse a un uso responsable de la IA. Este se concreta en el mantenimiento de la verificación humana, la aplicación de reglas de responsabilidad de uso de la IA y en la transparencia (Van-Dis et al., 2023). Todo esto debe aplicarse tanto en el diseño como en la toma de datos y su posterior interpretación.

## 3.1. Fuentes

Finalmente, es muy importante destacar que actualmente, algunos sistemas de IA, como ChatGPT, no proporcionan fuentes de información en sus respuestas. Esta limitación afecta a la verificación de la información y al examen de la calidad de las fuentes si, en lugar de usar ChatGPT como hemos hecho hasta hora, necesitamos usar una IA para dar soporte a la generación de contenidos que van a formar parte, directa o indirectamente de un trabajo académico. En tales situaciones, no podemos utilizar únicamente la versión actual de la herramienta ChatGPT, ya que impide, por un lado, verificar las fuentes, y por otro, citar y atribuir los contenidos a sus verdaderos autores (que no es la IA).

## 3.2. Diferentes escenarios

Para aclarar este último punto debemos tener en cuenta que una cosa es utilizar una IA, como hemos hecho en este caso, para ayudar al diseño de una investigación y al análisis de los datos. Este es un escenario en el que los investigadores reciben asistencia diversa, como hemos visto, que puede ser muy útil. Pero no genera resultados directos en forma de contenidos.

En cambio, es una cosa muy distinta usar una IA para generar contenidos que de forma directa o indirecta (p.e., de forma parafraseada) se van a incorporar a un trabajo. Un caso claro de este último escenario es usar una IA como parte de una revisión de la literatura o para agilizar la construcción de un marco teórico o metodológico.

En este escenario, solamente podemos usar sistemas de IA que aporten fuentes como parte de sus respuestas. Aunque no es el caso que nos ha ocupado aquí, para el lector interesado podemos señalar que algunas de las IA que cumplen esta exigencia son Perplexity, Elicit, SciSpace y Epsilon, por mencionar algunas.

## <span id="page-38-0"></span>**4. Conclusiones**

En este informe hemos mostrado cómo la inteligencia artificial generativa, concretamente ChatGPT, pero también Gemini y Perplexity, pueden ser herramientas de apoyo a la investigación. Concretamente hemos visto la variedad de puntos en las que una IA pueden dar soporte a una investigación cualitativas basada en entrevistas.

Tal como hemos reiterado a lo largo del trabajo, estas técnicas deben entenderse como una primera aportación al diseño de la investigación y a los análisis de los datos, pero en ningún caso pueden tomarse como resultados definitivos. El uso de los sistemas de inteligencia artificial debe entenderse dentro de una cadena en la que primero está el investigador elaborando el prompt, después las aportaciones de la IA y después vuelve a intervenir el investigador verificando, evaluando y editando los resultados. En forma gráfica:

investigador > IA > investigador

Por tanto, es crucial resaltar que el empleo de la inteligencia artificial generativa cuando se utiliza en trabajos académicos debe llevarse a cabo siempre bajo el enfoque de la transparencia investigativa, la integridad ética, el pensamiento crítico y, en definitiva, un uso responsable, pues en la cadena indicada el único agente con conciencia y al que pueden pedirse responsabilidades es al investigador.

# <span id="page-39-0"></span>**5. Referencias bibliográficas**

Codina, L. (2022). Cómo utilizar ChatGPT en el aula con perspectiva ética y pensamiento crítico: una proposición para docentes y educadores. *Lluís Codina*.

Comisión Eurepea (2016) Reglamento general de protección de datos (RGPD), *Eur-lex Europa*, [https://eur-lex.europa.eu/ES/legal-content/summary/general-data-protection](https://eur-lex.europa.eu/ES/legal-content/summary/general-data-protection-regulation-gdpr.html)[regulation-gdpr.html](https://eur-lex.europa.eu/ES/legal-content/summary/general-data-protection-regulation-gdpr.html)

Gemini (2023). Google. <https://gemini.google.com/>

Gil de Zúñiga, H., Goyanes, M., & Durotoye, T. (2024). A scholarly definition of artificial intelligence (AI): advancing AI as a conceptual framework in communication research. *Political communication*, *41*(2), 317-334.

## Github (2023). [https://github.com](https://github.com/)

Goyanes, M., & Lopezosa, C. (2024). ChatGPT enCiencias Sociales: revisión de la literatura sobre el uso de inteligencia artificial (IA) de OpenAI en investigación cualitativa y cuantitativa. *Anuario ThinkEPI*, *18*.

Goyanes, M., Lopezosa, C., & Jordá, B. (2024) Thematic Analysis of Interview Data with ChatGPT: Designing and Testing a Reliable Research Protocol for Qualitative Research.

Guida, G., & Mauri, G. (1986). Evaluation of natural language processing systems: Issues and approaches. *Proceedings of the IEEE*, *74*(7), 1026-1035.

Lopezosa, C., Codina, L., & Boté-Vericad, J. J. (2023). Testeando ATLAS. ti con OpenAI: hacia un nuevo paradigma para el análisis cualitativo de entrevistas con inteligencia artificial.

OpenAI (2022). ChatGPT. [https://chatgpt.com](https://chatgpt.com/)

Perplexity (2023). [https://www.perplexity.ai](https://www.perplexity.ai/)

Replicate (2023). <https://replicate.com/openai/whisper>

Van Dis, E. A., Bollen, J., Zuidema, W., Van Rooij, R., & Bockting, C. L. (2023). ChatGPT: five priorities for research. *Nature*, *614*(7947), 224-226.

Whisper (2023). OpenAI <https://openai.com/index/whisper/>